SIEMENS WinCC SW V7.4 SP1 6AV63812BC074AVO

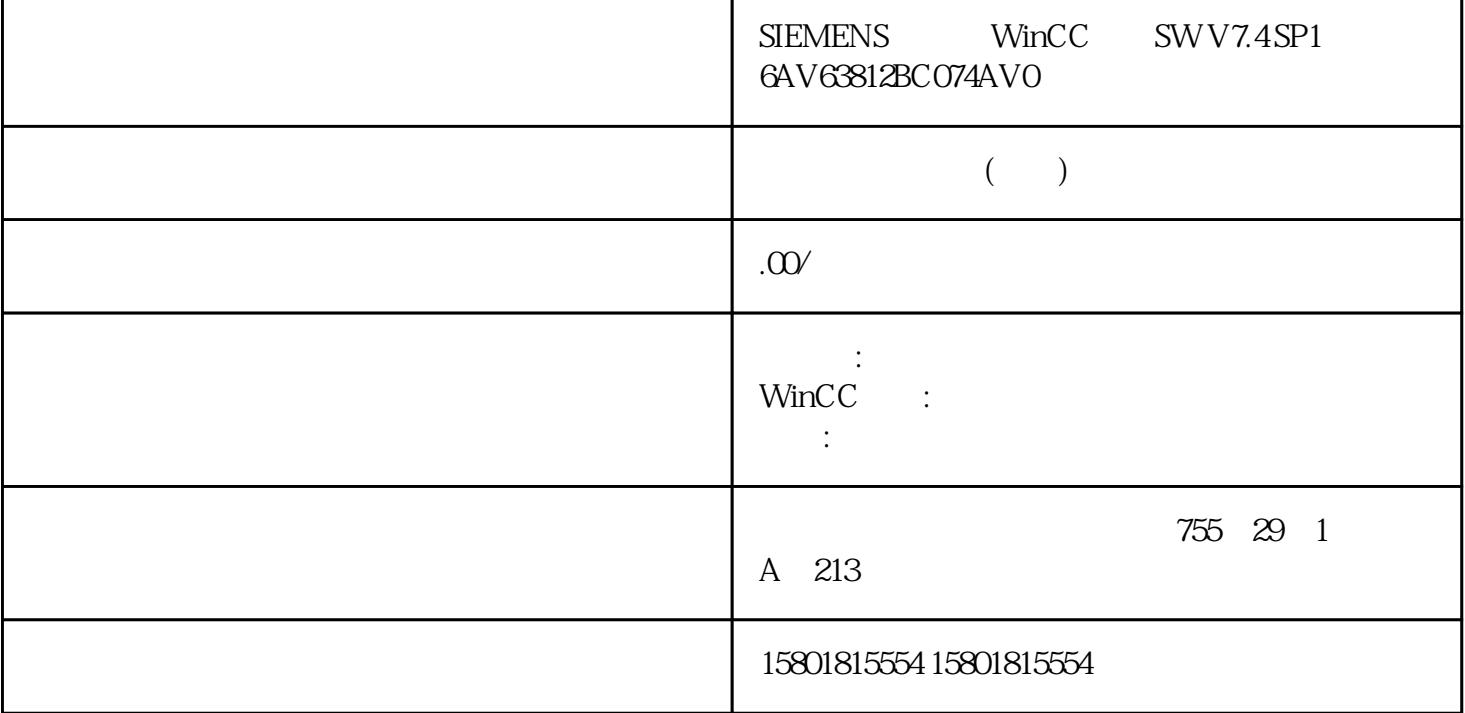

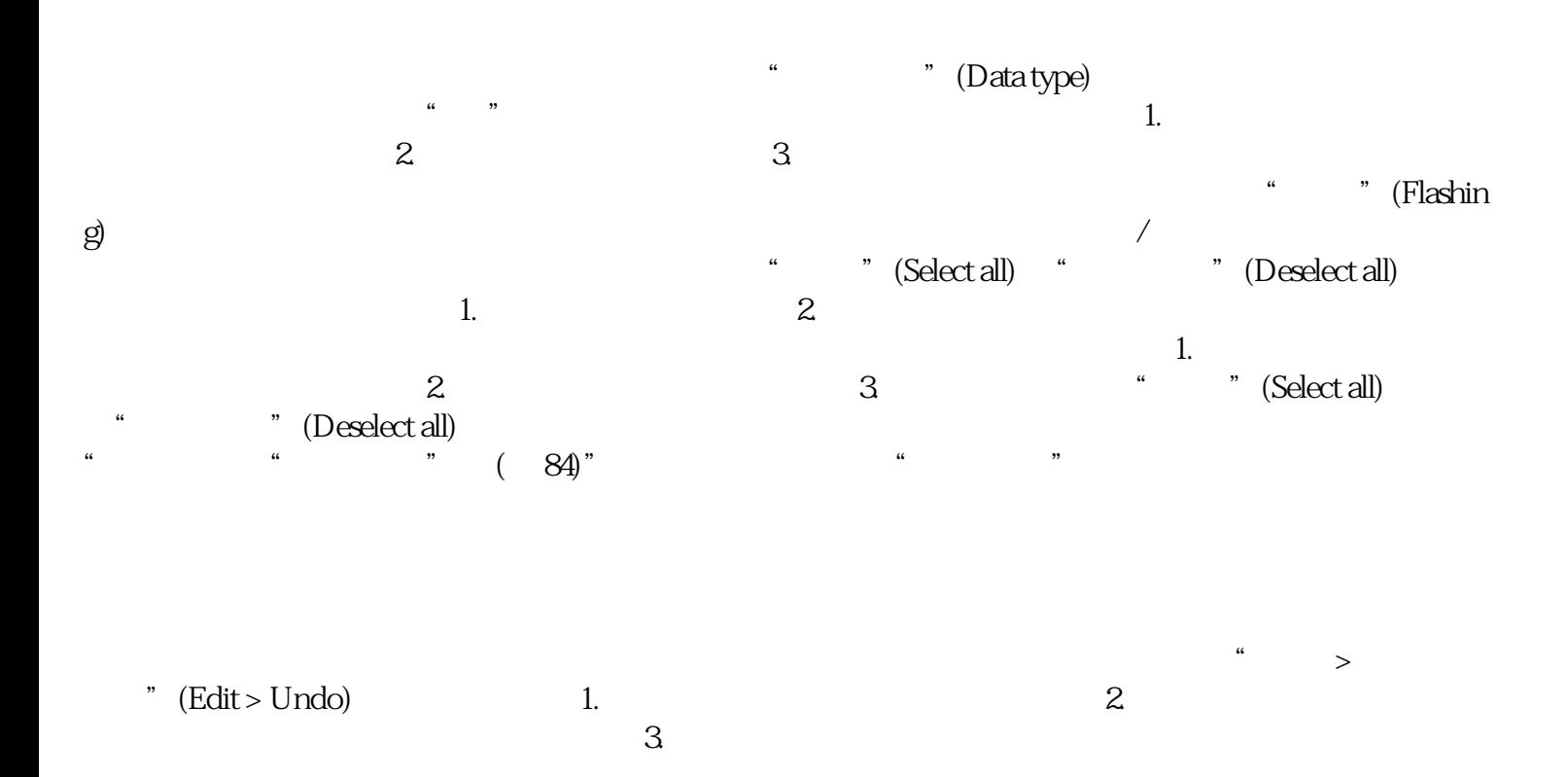